# CMSC201 Computer Science I for Majors

#### Lecture 11 – Functions (cont)

All materials copyright UMBC and Dr. Katherine Gibson unless otherwise noted

#### Last Class We Covered

- Functions
  - -Why they're useful
  - -When you should use them
- Defining functions
- Calling functions
- Variable scope
- Passing arguments

AN HONORS UNIVERSITY IN MARYLAND

# Any Questions from Last Time?

# Today's Objectives

- To introduce value-returning functions
  - Common problems
  - Solutions to common problems
- To better grasp how values in the scope of a function actually work
- To practice function calls

AN HONORS UNIVERSITY IN MARYLAND

#### Review: Parts of a Function

#### **Function Vocabulary**

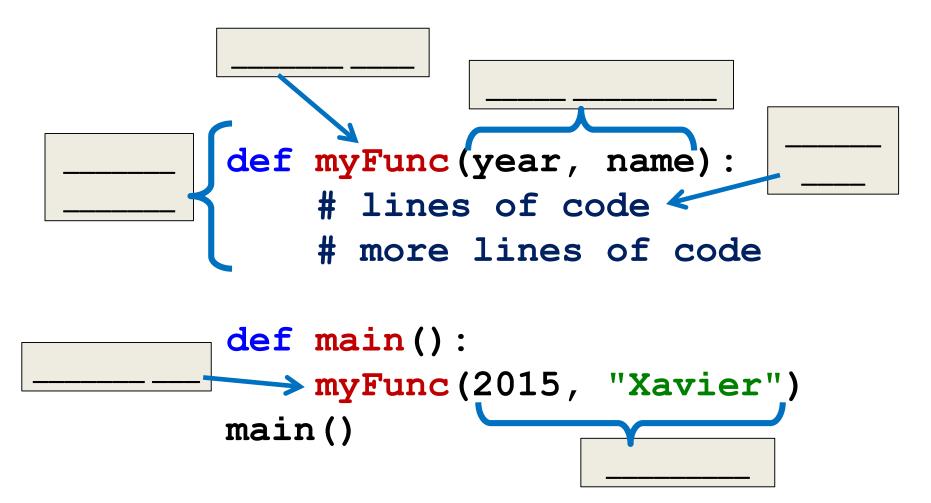

#### **Function Vocabulary**

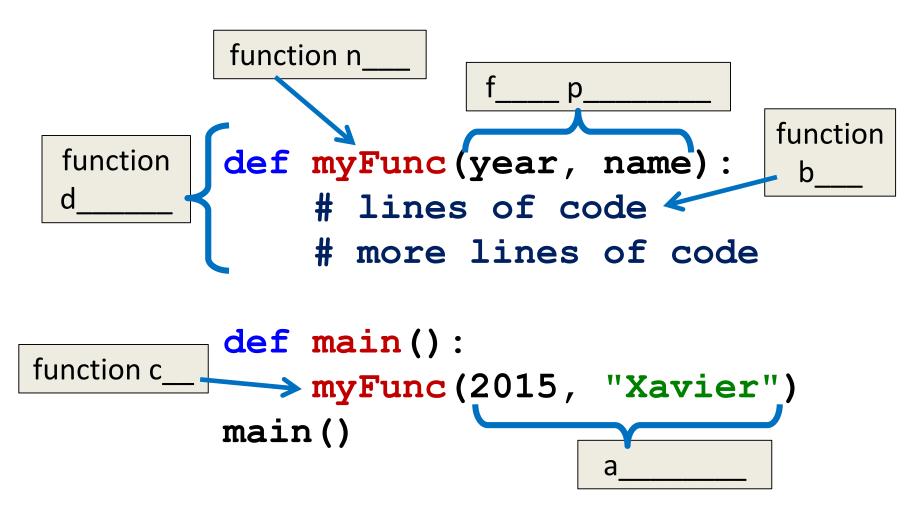

#### **Function Vocabulary**

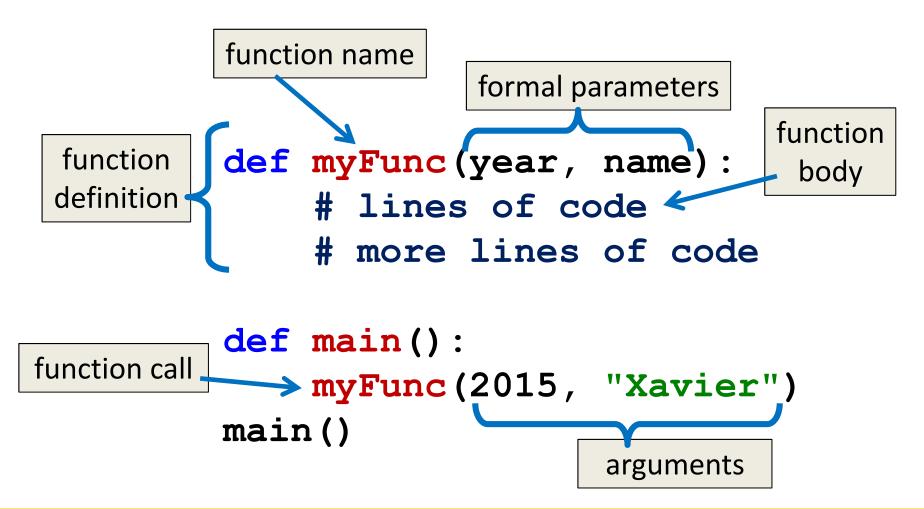

AN HONORS UNIVERSITY IN MARYLAND

#### File Layout and Constants

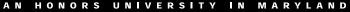

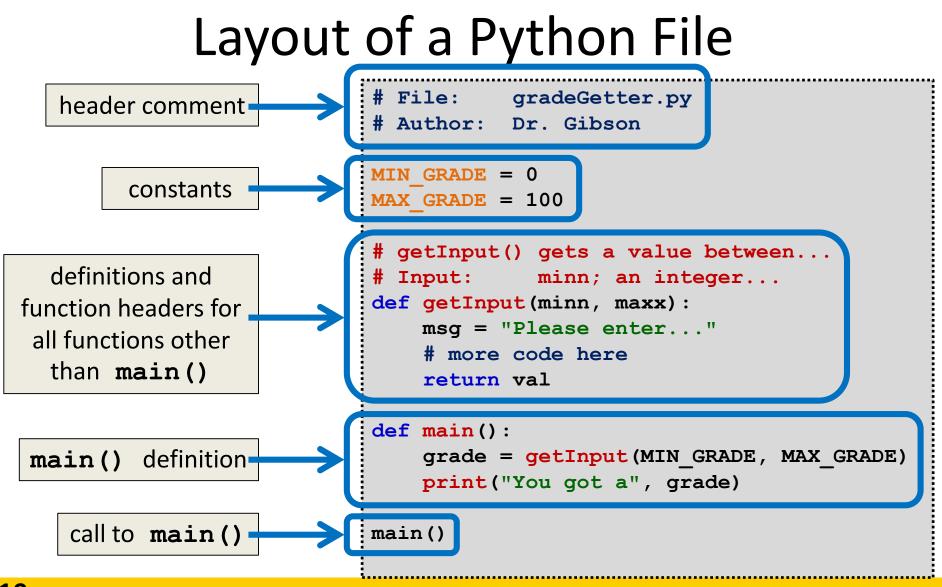

**10** All materials copyright UMBC and Dr. Katherine Gibson unless otherwise noted

#### **Global Constants**

- Globals are variables declared outside of any function (including main())
- Accessible globally in your program
   To all functions and code
- Your programs <u>may not</u> have global variables
- Your programs <u>may</u> use global constants
   In fact, constants <u>should</u> be global

AN HONORS UNIVERSITY IN MARYLAND

#### **Return Statements**

# Giving Information to a Function

 Passing parameters provides a mechanism for <u>initializing</u> the variables in a function

• Parameters act as *inputs* to a function

• We can call a function many times and get <u>different results</u> by changing its parameters

# Getting Information from a Function

 We've already seen numerous examples of functions that <u>return</u> values

int(), str(), input(), etc.

- For example, int()
  - Takes in any string as its parameter
  - Processes the digits in the string
  - And <u>returns</u> an integer value

#### Functions that Return Values

 To have a function return a value after it is called, we need to use the **return** keyword

```
def square(num):
    ans = num * num
    # return the square
    return ans
```

# Handling Return Values

- When Python encounters **return**, it
  - Exits the function (immediately!)
    - Even if it's not the end of the function
  - Returns control back to where the function was called from

• The expression in the return statement is sent back to the caller as a *return value* 

Let's follow the flow of the code

def main():
 x = 5
 y = square(x)
 print(y)
 main()
 Step 1: Call main()

def square(num):
 ans = num \* num
 return ans

Let's follow the flow of the code

```
def main():
    x = 5
    y = square(x)
    print(y)
    main()
    Step 1: Call main()
    Step 2: Pass control to def main()
```

def square(num):
 ans = num \* num
 return ans

Let's follow the flow of the code

```
x: 5
def main():
    x = 5
    y = square(x)
    print(y)
main()
    Step 1: Call main()
    Step 2: Pass control to def main()
    Step 3: Set x = 5
```

def square(num):
 ans = num \* num
 return ans

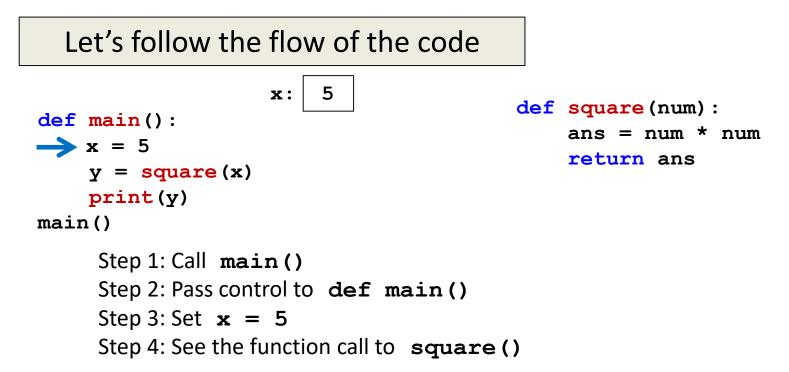

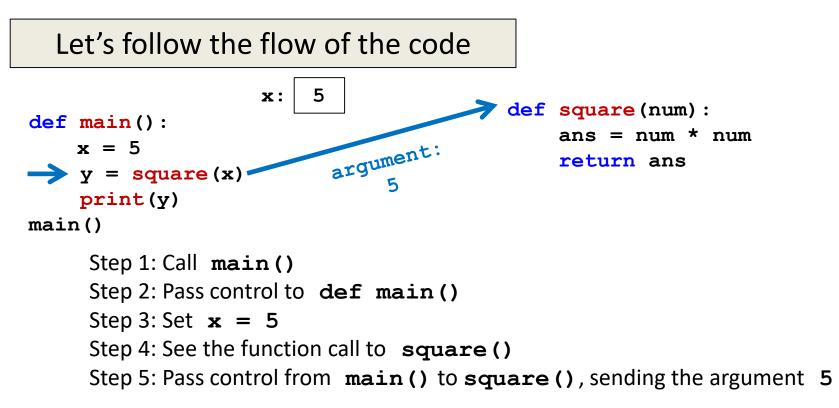

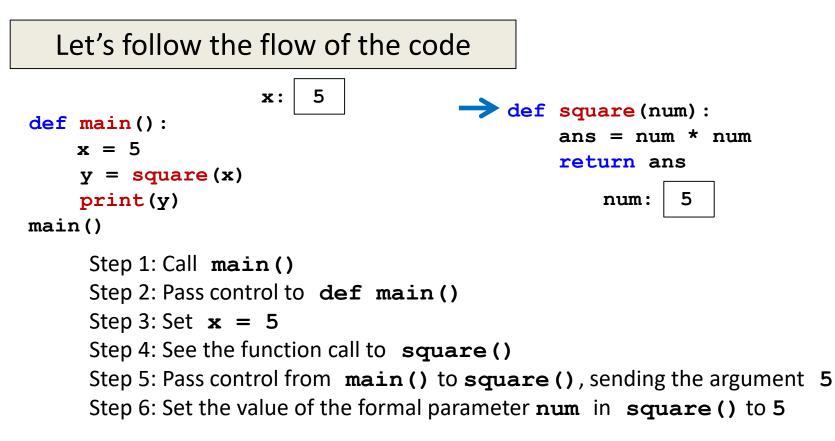

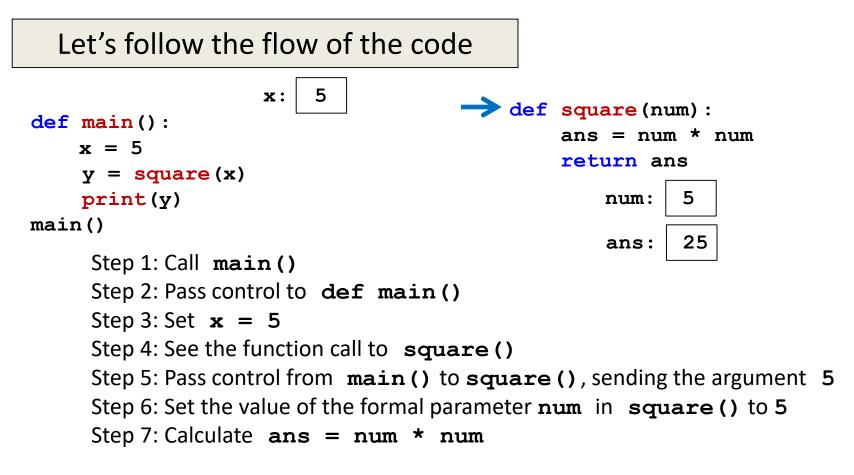

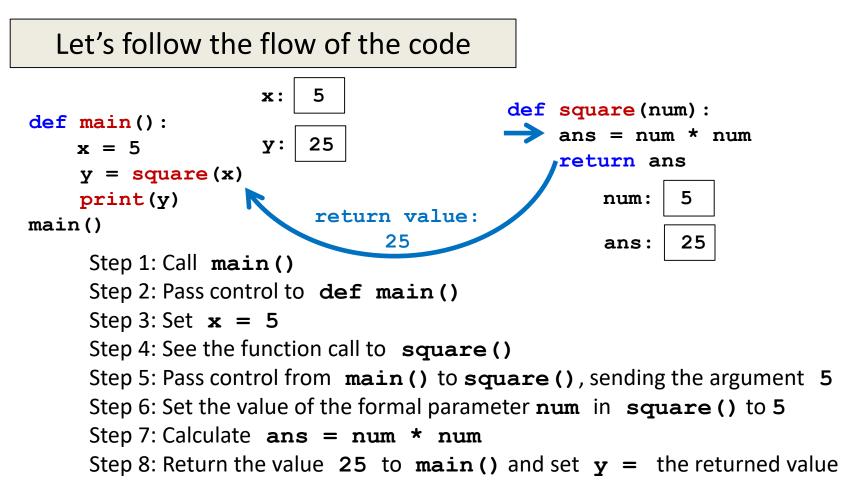

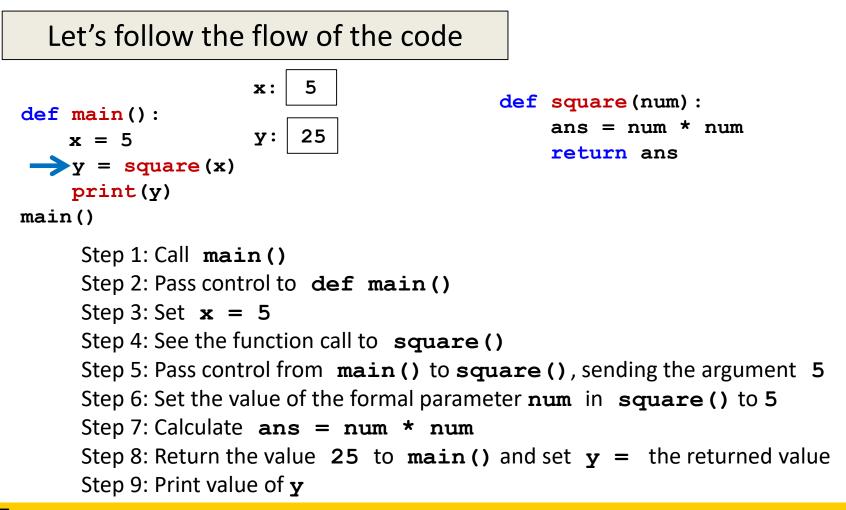

AN HONORS UNIVERSITY IN MARYLAND

#### Island Example

#### UMBC

AN HONORS UNIVERSITY IN MARYLAND

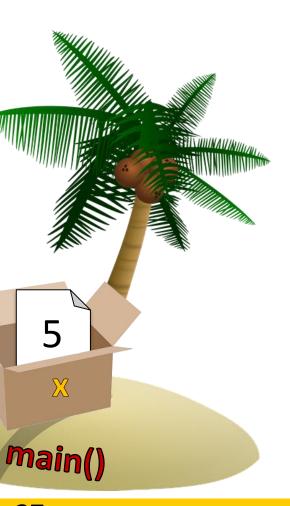

# Function square() is called Make copy of x's value

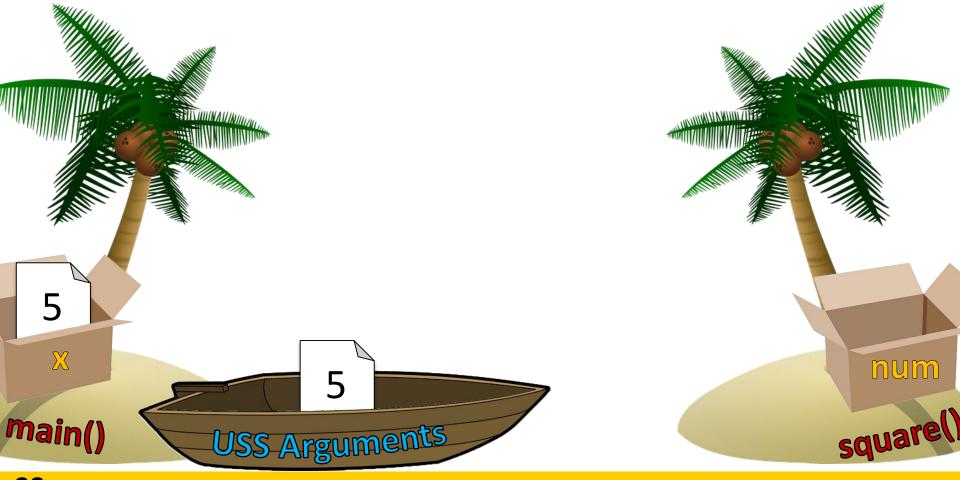

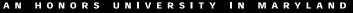

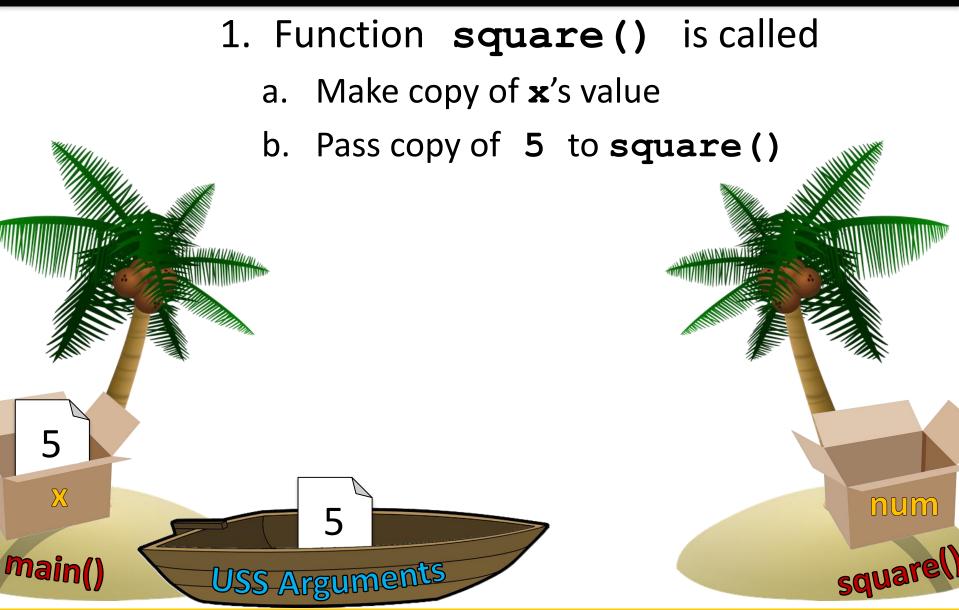

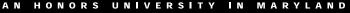

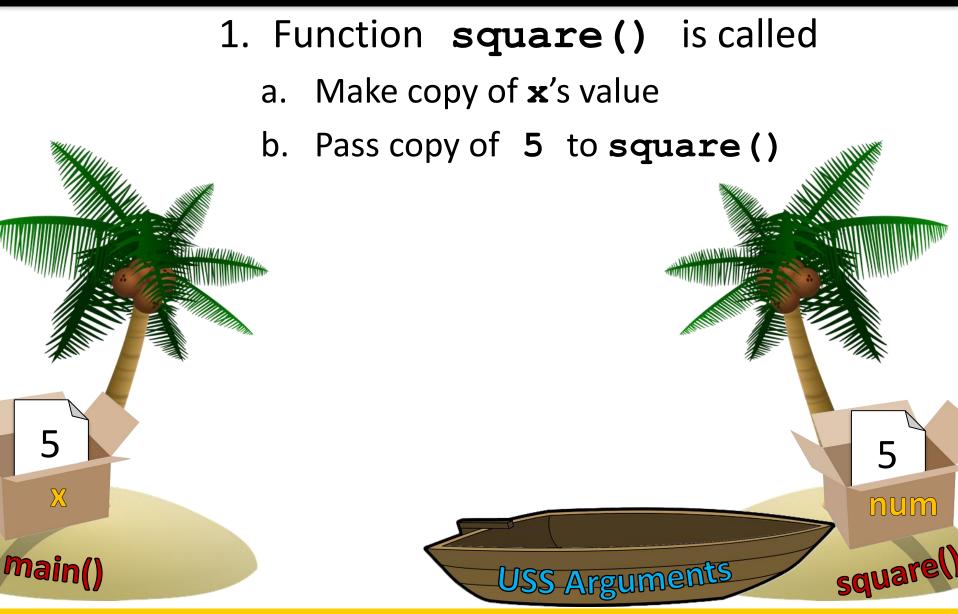

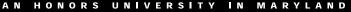

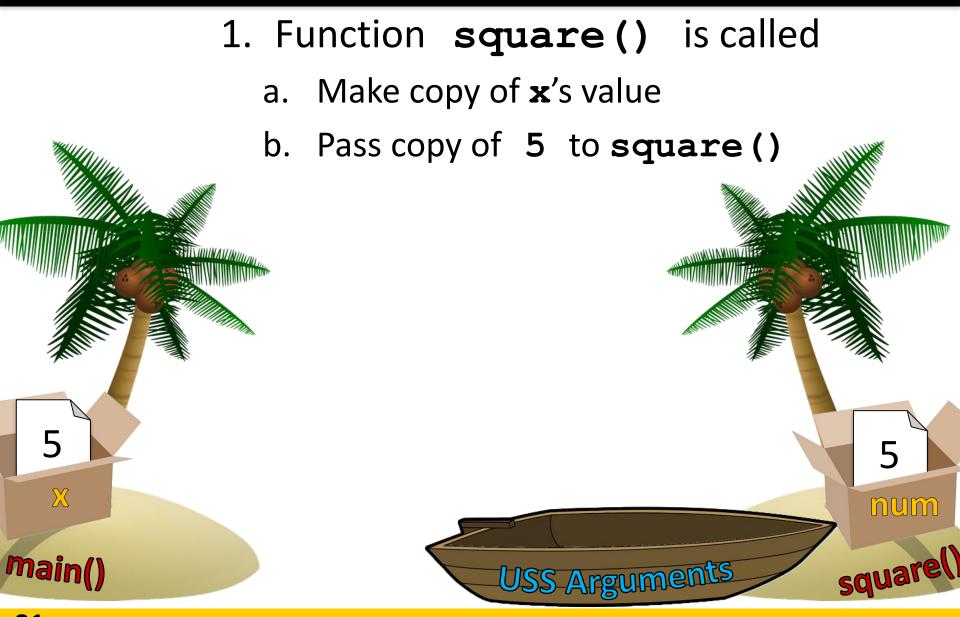

5

 $\mathbf{X}$ 

main()

#### 1. Function **square()** is called

- a. Make copy of x's value
- b. Pass copy of 5 to square()
- c. Execute **num \* num** 
  - a. Save in variable **ans**

www.umbc.edu

squarel

5

num

25

ans

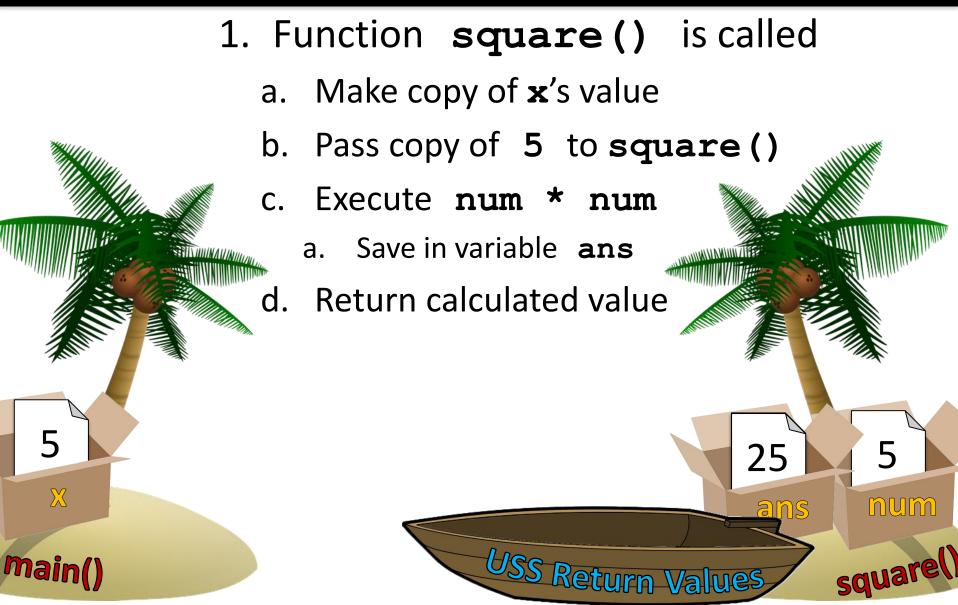

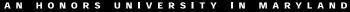

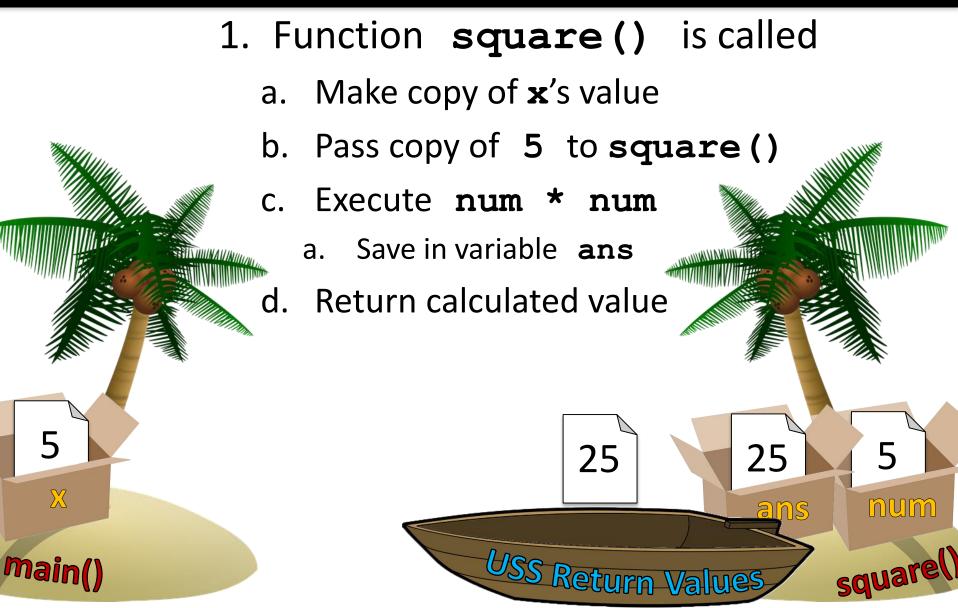

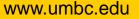

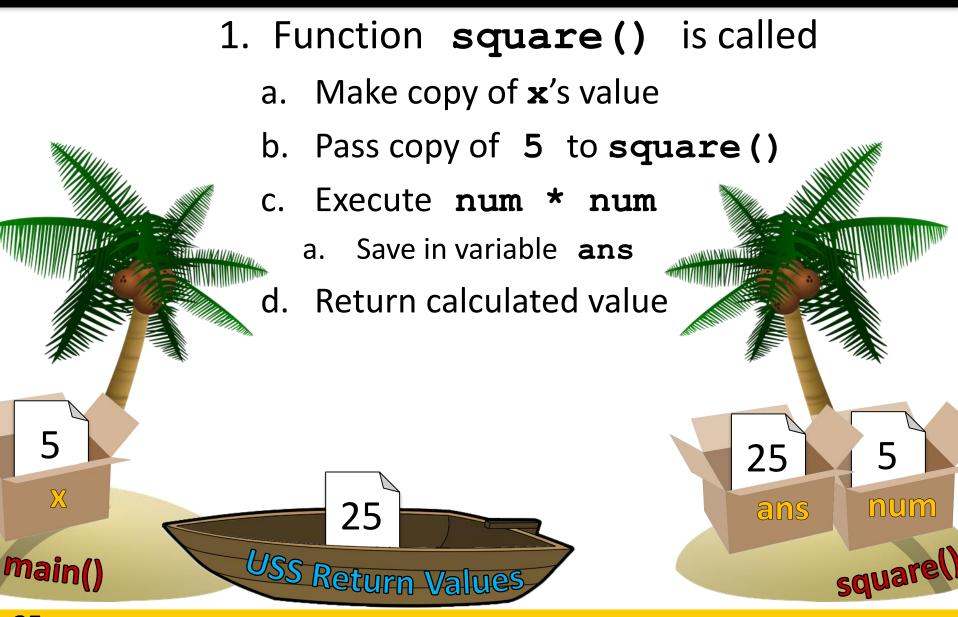

- 1. Function **square()** is called
  - a. Make copy of x's value
  - b. Pass copy of 5 to square()
  - c. Execute **num \* num** 
    - a. Save in variable **ans**
  - d. Return calculated value
  - e. Assign returned value to **y**

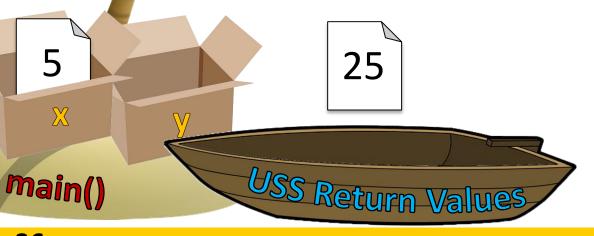

AN HONORS UNIVERSITY IN MARYLAND

#### None and Common Problems

www.umbc.edu

# Every Function Returns Something

All Python functions return a value

 Even if they don't have a **return** statement

- Functions without an explicit return pass back a special object, called None
  - None is the <u>absence</u> of a value

# **Common Errors and Problems**

- Writing a function that returns a value but...
- Forgetting to include the return statement
   >>> def multiply(num1, num2):

   print("doing", num1, "\*", num2)
   answer = num1 \* num2
   >> product = multiply(3, 5)
   doing 3 \* 5
   >> print(product)
   None

# **Common Errors and Problems**

- Writing a function that returns a value but...

# **Common Errors and Problems**

 If your value-returning functions produce strange messages, check to make sure you used the **return** correctly!

TypeError: unsupported operand type(s)
for \*: 'NoneType' and 'int'

TypeError: 'NoneType' object is not iterable

AN HONORS UNIVERSITY IN MARYLAND

# "Modifying" Parameters

www.umbc.edu

### Bank Interest Example

- Suppose you are writing a program that manages bank accounts
- One function we would need to create is one to accumulate interest on the account

def addInterest(balance, rate):
 newBalance = balance \* (1 + rate)
 balance = newBalance

### Bank Interest Example

• We want to set the balance of the account to a new value that includes the interest amount

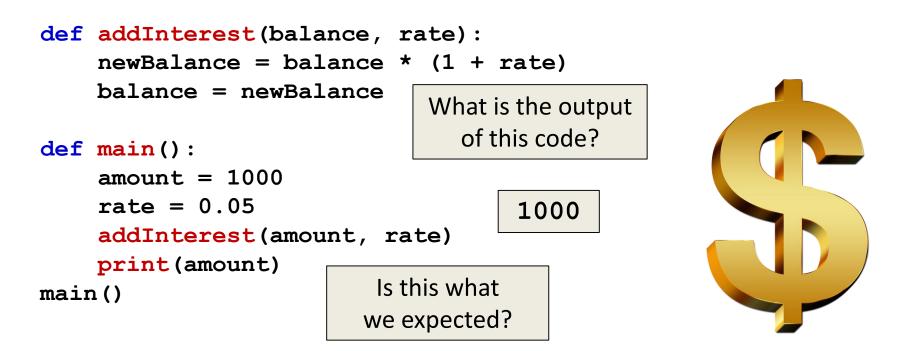

# What's Going On?

- It was intended that the 5% would be added to the amount, returning \$1050
- Was \$1000 the expected output?

- No so what went wrong?
- This is a very common mistake to make!
   Let's trace through the code and figure it out

First, we create two variables that are local to main()

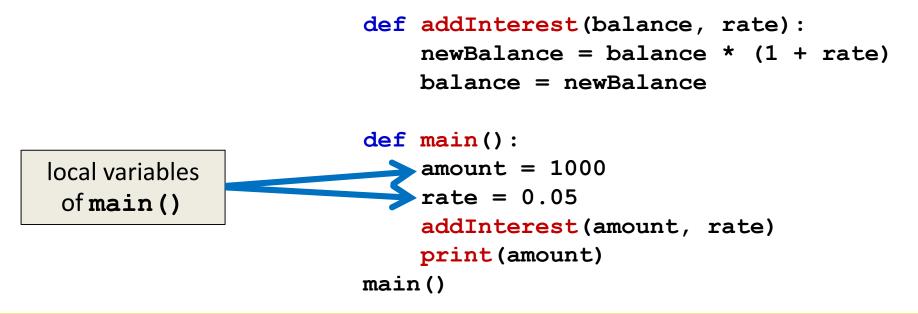

 Second, we call addInterest() and pass the values of the local variables of main() as arguments

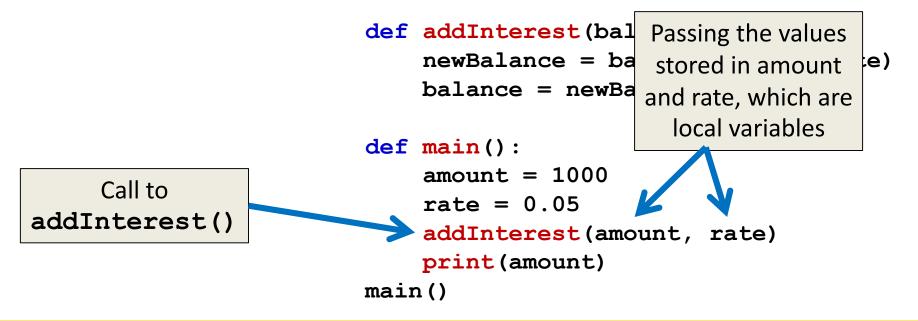

 Third, when control is passed to addInterest(), the formal parameters (balance and rate) are set to the value of the arguments (amount and rate)

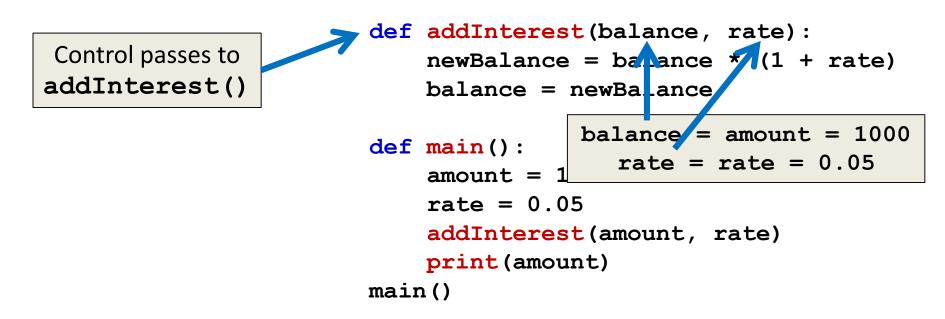

 Even though the parameter rate appears in both main() and addInterest(), they are two separate variables because of scope

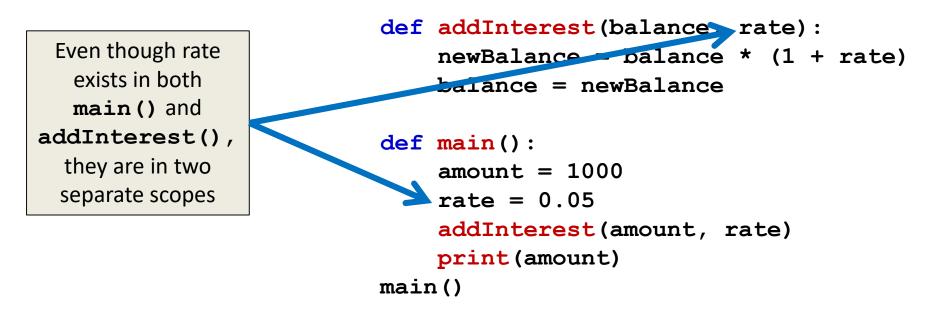

#### Scope

- In other words, the *formal parameters* of a function only receive the <u>values</u> of the *arguments*
- The function does <u>not</u> have access to the original variable in **main()**

#### New Bank Interest Code

def addInterest(balance, rate):
 newBalance = balance \* (1 + rate)
 return newBalance

```
def main():
    amount = 1000
    rate = 0.05
    amount = addInterest(amount, rate)
    print(amount)
main()
```

#### New Bank Interest Code

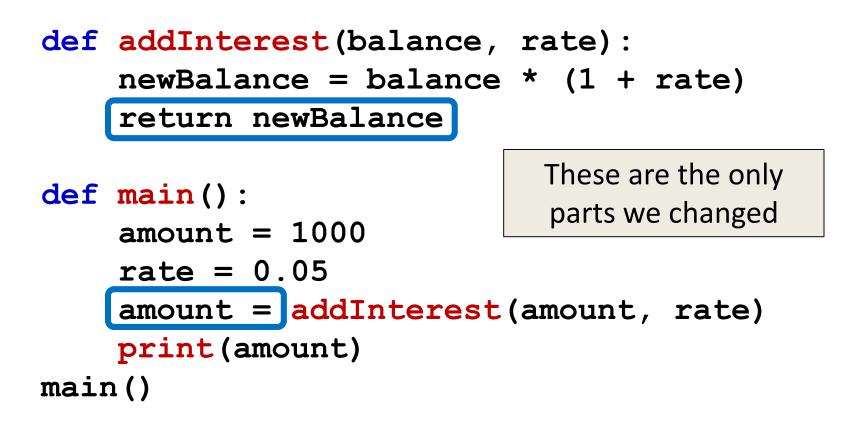

# **Daily emacs Shortcut**

- M + %
  - (Meta + Shift + 5)
  - Search and replace
    - Keeps correct case! (cat -> dog, Cat -> Dog, CAT -> DOG)
- First, type the thing to search for; hit Enter
- Second, type the thing replace it with; Enter
  - Hit "y" or "n" for each highlighted instance to indicate if you want to replace that one

#### Announcements

- HW 5 is out on Blackboard now
   Due by Friday (Oct 13th) at 8:59:59 PM
- Midterm is in class, October 18<sup>th</sup> and 19th
  - Survey #1 will be released that week as well
  - Review packet out on the website now
  - You <u>MUST</u> use a pencil on the exam!
    - Exams taken in pen will not be graded

### Image Sources

- Cardboard box:
  - https://pixabay.com/p-220256/
- Wooden ship (adapted from):
  - https://pixabay.com/p-307603/
- Coconut island (adapted from):
  - https://pixabay.com/p-1892861/
- Dollar sign:
  - https://pixabay.com/p-634901/